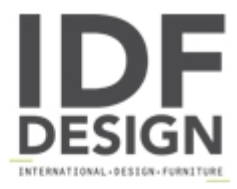

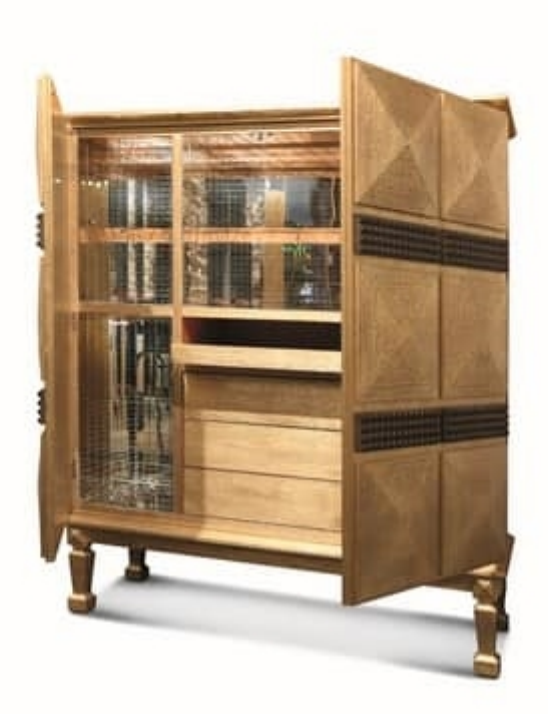

## Pavo

Cocktail cabinet, Picke-finish oak with gold leaf. Dimensions: W124 H114 D44 cm.

Produced by

**Arnaboldi Interiors Srl** Viale Cesare Cattaneo 24 22060 Cantù (Como) Italy

Phone: +39 031 732932 Fax: +39 031 732918 E-mail: info@arnaboldiinteriors.it Website: http://www.arnaboldiinteriors.it

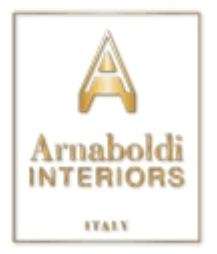